**Jan 12 2018**

## **DNSFS. Store your files in others DNS resolver caches**

A while ago I did a blog post about how long DNS resolvers hold results in cache for, using RIPE Atlas probes testing against their default resolvers (in a lot of cases, the DNS cache on their modem/router).

That showed that some resolvers will hold DNS cache entries for a whole week if asked to [\(https://blog.benjojo.co.uk/post/dns-resolvers-ttl-lasts-over-one-week\)](https://blog.benjojo.co.uk/post/dns-resolvers-ttl-lasts-over-one-week), and I joked at the end that one could use this for file storage.

Well, I could not stop thinking about doing this. There are surely a lot of open DNS resolvers out on the internet, that are just *asking* to be used for storing random things in them. Think of it. Possibly tens of gigabytes of cache space that could be used!

This is not the first time something like this has been done, Erik Ekman made [PingFS](https://github.com/yarrick/pingfs), a file system that stores data *in the internet itself* .

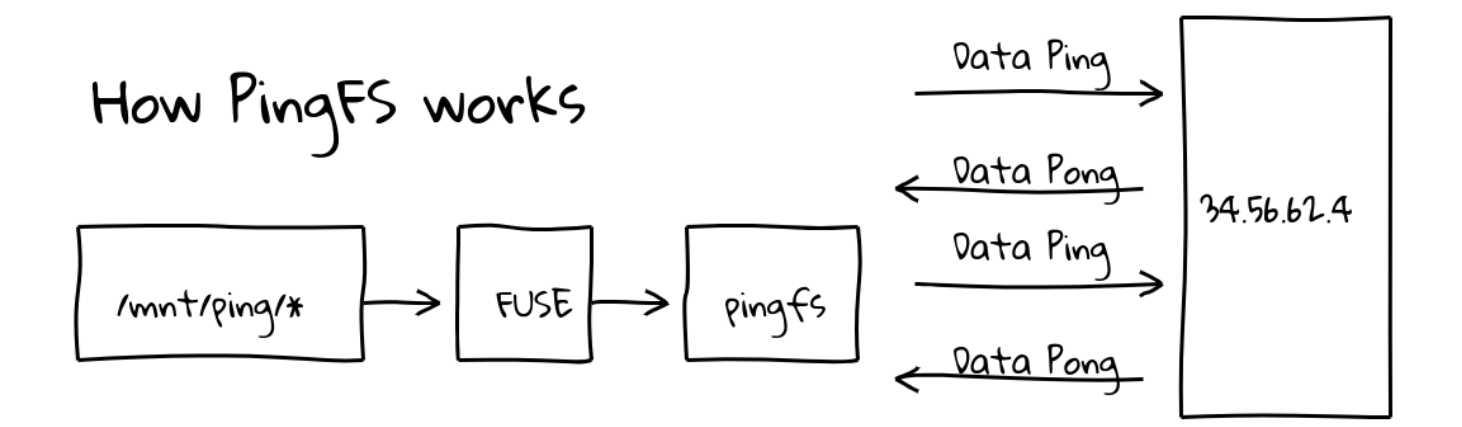

This works because inside every ping packet is a section of data that must be sent back to the system that sent the ping, called the data payload:

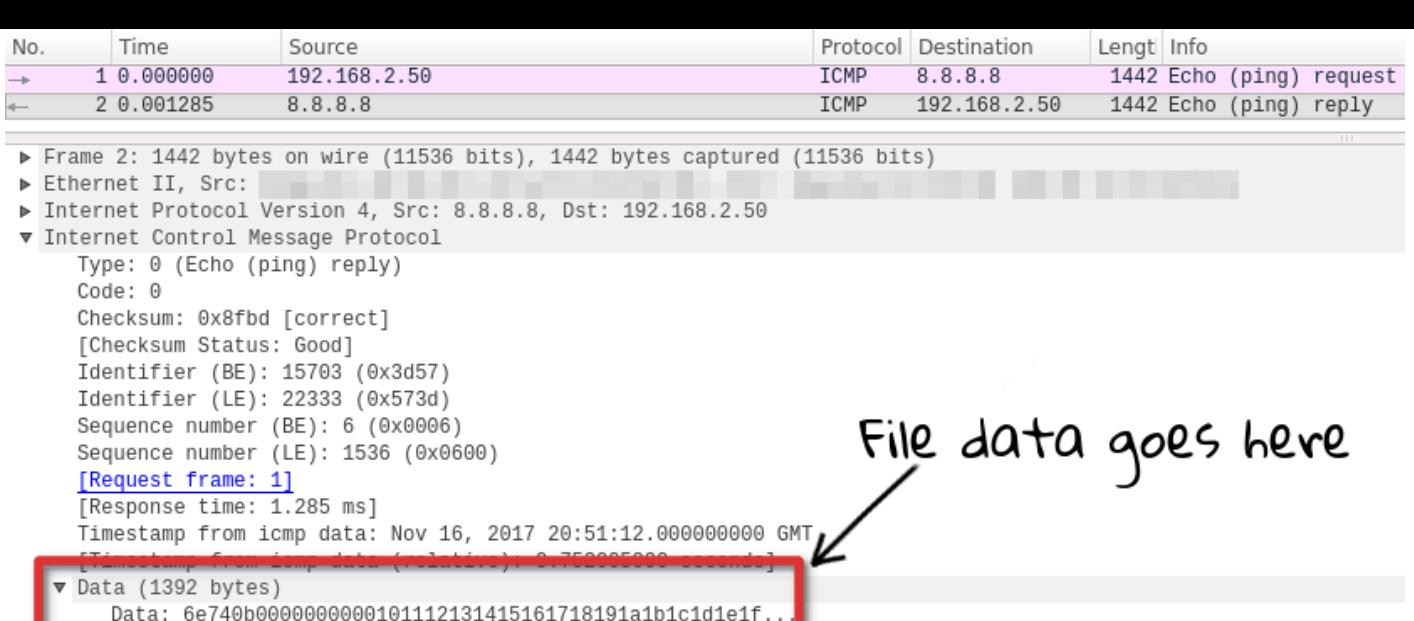

Because you can put up to 1400-ish bytes in this payload, and pings take time to come back, you can use the speed of light in fiber as actual storage.

Now obviously this is not a great idea for long term data storage, since you have to keep transmitting and receiving the same packets over and over again, plus the internet gives no promise that the packet won't be dropped at any time, and if that happens then the data is lost.

However. DNS has caches. It has caches *everywhere*.

This means that the DNSFS looks a lot of the same as PingFS, but once a query is sent it should be cached in the resolver, meaning you don't have to keep sending packets to keep the data alive!

# **Resolver strategy**

[Length: 1392]

For this to work we need a lot of open DNS resolvers. Technically DNS resolvers (except the official ones that a ISP gives out) should be firewalled off from the public internet [because they are a DDoS reflection risk ,](https://blog.cloudflare.com/how-the-consumer-product-safety-commission-is-inadvertently-behind-the-internets-largest-ddos-attacks/) but a lot of devices out there ship with bad default configuration that allows their built in DNS resolvers to be reachable from outside the LAN.

The more open DNS resolvers there are, the more redundancy (or storage space) we have.

For this, we need to scan the whole internet for resolvers. This is a slightly daunting task, however when you take into account the ranges on the internet that are not routable [and ranges of those who do not want to be scanned](https://github.com/robertdavidgraham/masscan/blob/f04707a891962f8185c4f6b6dab9238bbb9ffb59/data/exclude.conf) , it amounts to about 3,969,658,877 IP addresses.

In addition to that we are looking for open resolvers, this means that the DNS server on the other end must be able to look up public domain names, most DNS servers are setup to be authoritative for a single domain name, and can't be used by us for file storage.

# **Getting a list of DNS resolvers**

For this, I am using [Robert Graham's masscan](https://github.com/robertdavidgraham/masscan/) to send DNS queries to all applicable IP addresses on the internet.

```
ben@metropolis:~$ ./bin/masscan \
> -\text{interface eth0}> --router-mac 0c:c4:7a:8f:6a:77 \
> -pU:53 \<----- Scan on UDP and port 53<br>> --adapter-tp 185.230.223.69 \
> --exclude-file ./exclude.list \<--- Exclude pointless/disallowed IPs
> --output-format grepable \
> --output-filename DNS-SCAN.list
                                     - Split the log files into 512MB chunks
> --rotate-size 512m \<------
> --rate 43 \<------------- Send at 43 packets per second
> -- pcap-payloads single.pcap \
                                  ------- Send a packet from a pcap
    0.0.0.0/0\geq^-- Scan every IP address
```
However this command has a problem, I am looking for open resolvers, not just things that will reply to port 53 on UDP.

My solution is to use a great feature of the linux kernel called BPF filters (you can [read a great article about BPF filters and their use to filter traffic on the Cloudflare](https://blog.cloudflare.com/bpf-the-forgotten-bytecode/) blog). You can use them with iptables to drop any traffic you don't want, but programmatically! One BPF rule can do a whole chain worth of work.

I managed to write a tcpdump filter that only matched the DNS responses that I wanted (ones with a single results inside them).

tcpdump -ni eth $\theta$  port 53 and udp and ip[35] !=  $\theta \times \theta$ 1 and net 185.230.223.69/32

I then compiled it to a raw BPF rule [using a small helper program:](https://gist.github.com/benjojo/007b01c74ec300edd0eeb7b060c5025f)

root@xxxx:~/masscan# ./bpf-gen RAW 'port 53 and udp and ip[35] != 0x01 and net 185.230.223.69/32' 25,48 0 0 0,84 0 0 240,21 21 0 96,48 0 0 0,84 0 0 240,21 0 18 64,48 0 0 9,21 16 0 132,21 15 0 6,21 0 14 17,40 0 0 6,69 12 0 8191,177 0 0 0,72 0 0 0,21 2 0 53,72 0 0 2,21 0 7 53,48 0 0 35,21 5 0 1,32 0 0 12,21 2 0 3118915397,32 0 0 16,21 0 1 3118915397,6 0 0 65535,6 0 0 0

and then inserted it into IPTables:

root@xxxx:~/masscan# iptables -I INPUT -m bpf --bytecode "25,48 0 0 0,84 0 0 240,21 21 0 96,48 0 0 0,84 0 0 240,21 0 18 64,48 0 0 9,21 16 0 132,21 15 0 6,21 0 14 17,40 0 0 6,69 12 0 8191,177 0 0 0,72 0 0 0,21 2 0 53,72 0 0 2,21 0 7 53,48 0 0 35,21 5 0 1,32 0 0 12,21 2 0 3118915397,32 0 0 16,21 0 1 3118915397,6 0 0 65535,6 0 0 0" -j DROP

Now masscan will only see and then log results I am interested in. No need to do a 2nd pass to qualify servers.

```
Starting masscan 1.0.4 (http://bit.ly/14GZzcT) at 2017-11-16 22:45:32 GMT
- forced options: -sS -Pn -n --randomize-hosts -v --send-eth
Initiating SYN Stealth Scan
Scanning 3969658877 hosts [1 port/host]
rate: 49.35-kpps, 1.11% done, 21:37:45 remaining, found=0
```
After waiting about 24 hours for the scan to complete I got only two abuse notices!

One was automated and very formal, the other not so much:

I think this guy misunderstands that a NOC abuse contact isn't for

sending that kind of abuse to [pic.twitter.com/t0ZIbgKyai](https://t.co/t0ZIbgKyai)

— Ben Cox (@Benjojo12) [November](https://twitter.com/Benjojo12/status/931626850031472646?ref_src=twsrc%5Etfw) 17, 2017

At the end I was left with **3,878,086** open DNS resolvers, from all ranges and

places in the world. Visualised nicely from Cloudflare's DNS traffic analytics:

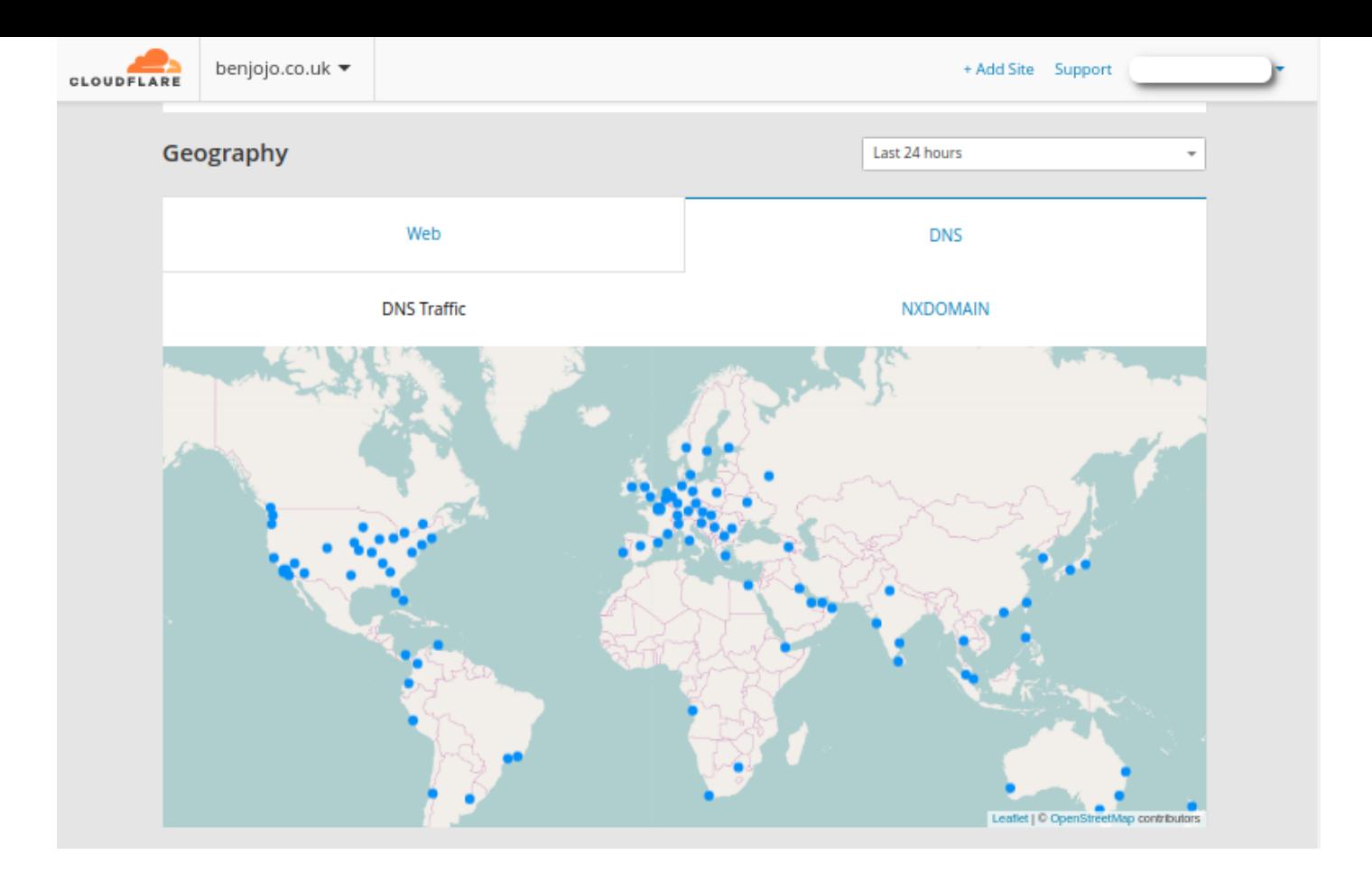

Basically, where there are Cloudflare data centers, there are open DNS resolvers.

The country breakdown for open resolvers is as follows:

```
ben@metropolis:~/Documents/dnsfs/bulk-mmlookup$ pv ../uniqiplist.txt | bulk-
mmlookup | awk '{$1 = ""; for (i=2; i<NF; i++) printf $i " "; print $NF}' |
sort | uniq -c | sort -n | tac
52.9MiB 0:01:03 [ 850KiB/s] [=======================================>] 100%
1498094 China
 285749 United States
 233549 Republic of Korea
 168979 Russia
 167145 Brazil
 153170 Taiwan
 142655 India
  83581 Italy
  76894 Turkey
  69300 Poland
  62542 Philippines
  53266 Indonesia
  46055 Japan
  43331 Romania
  40434 Bulgaria
  39548 Australia
  36099 Iran
  32996 Canada
  29971 South Africa
```
And ISP:

ben@metropolis:~/Documents/dnsfs/bulk-mmlookup\$ pv ../uniqiplist.txt | bulkmmlookup -type isp | awk '{\$1 = ""; for (i=2; i<NF; i++) printf \$i " "; print \$NF}' | sort | uniq -c | sort -n | tac

52.9MiB 0:00:15 [3.37MiB/s] [=======================================>] 100% 4134 No.31,Jin-rong Street 4837 CHINA UNICOM China169 Backbone 4766 Korea Telecom 3462 Data Communication Business Group 4812 China Telecom (Group) 9829 National Internet Backbone 209 Qwest Communications Company, LLC 9121 Turk Telekom 3269 Telecom Italia 9299 Philippine Long Distance Telephone Company 4847 China Networks Inter-Exchange 12389 PJSC Rostelecom 5617 Orange Polska Spolka Akcyjna 4808 China Unicom Beijing Province Network 26599 TELEFÔNICA BRASIL S.A 8866 Vivacom 5650 Frontier Communications of America, Inc. 9318 SK Broadband Co Ltd 8708 RCS & RDS 9808 Guangdong Mobile Communication Co.Ltd. 17974 PT Telekomunikasi Indonesia 7738 Telemar Norte Leste S.A. 701 MCI Communications Services, Inc. d/b/a Verizon Business 35819 Bayanat Al-Oula For Network Services 26615 Tim Celular S.A. 42610 PJSC Rostelecom 7018 AT&T Services, Inc. 4713 NTT Communications Corporation 12880 Information Technology Company (ITC) 24560 Bharti Airtel Ltd., Telemedia Services 14420 CORPORACION NACIONAL DE TELECOMUNICACIONES - CNT EP 7303 Telecom Argentina S.A. 6713 Itissalat Al-MAGHRIB 13999 Mega Cable, S.A. de C.V. 45899 VNPT Corp 7922 Comcast Cable Communications, LLC 28006 CORPORACION NACIONAL DE TELECOMUNICACIONES - CNT EP 45595 Pakistan Telecom Company Limited 4739 Internode Pty Ltd

However, this data is kind of meaningless. Because all it is really showing is the biggest ISP and countries. So let's try looking at the open resolvers per internet

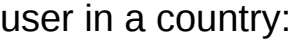

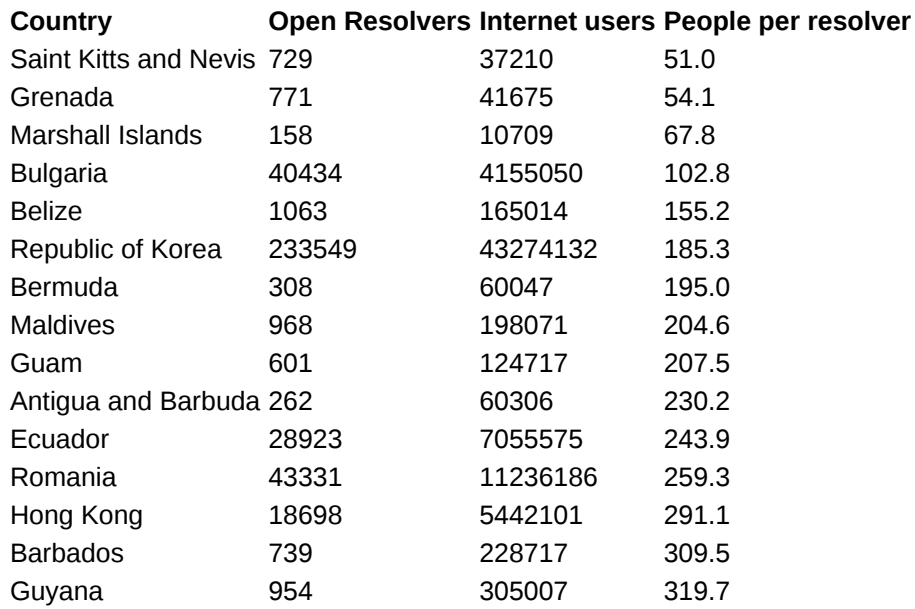

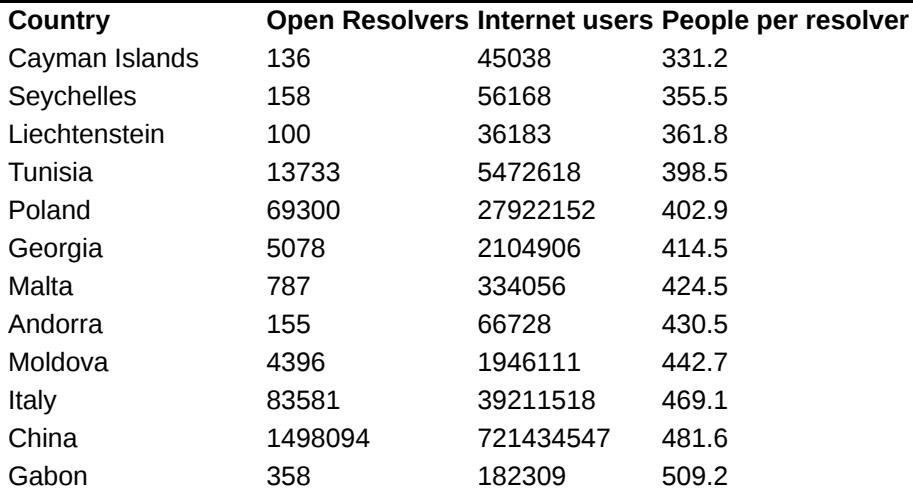

#### Or, if we strip the countries with less than 1 million internet users:

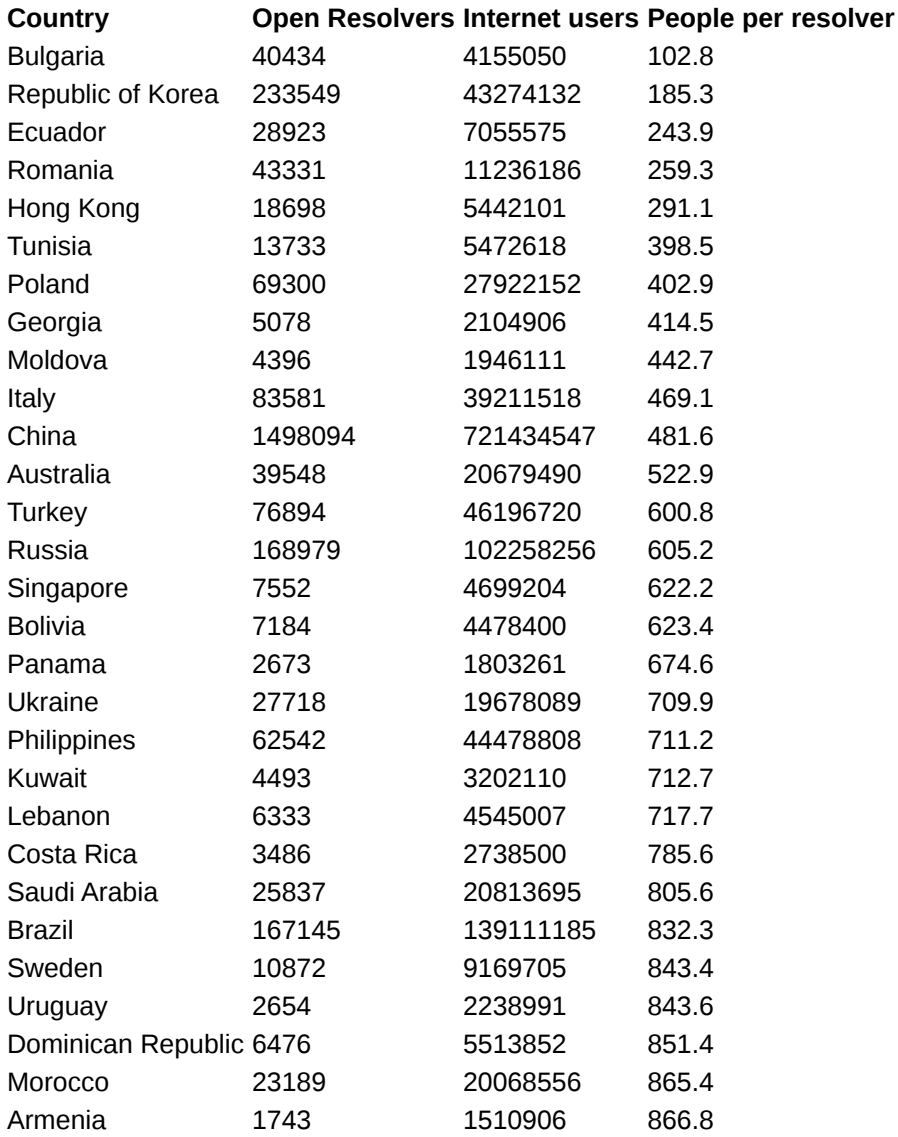

You can find the [data yourself here](https://docs.google.com/spreadsheets/d/1Qz9p5BK2GzTBcP9W3ewGyWLDCEa6DxRi7TjzPBxD254/edit?usp=sharing) or [as a CSV here](https://blog.benjojo.co.uk/asset/IGkxo9oEs0)

## **How long do resolvers hold cache for?**

Before testing this, I waited 10 days to allow for all of the resolvers who could be on dynamic IP addresses to change and become unusable. This waiting lost me 37.9% of my IP list.

RIPE Atlas did [a decent amount of work to show](https://labs.ripe.net/Members/chris_amin/new-ripe-atlas-probe-stability-system-tags) that a non dismissable percentage of Atlas probes (normally on residential connections) change the public IP address once a day:

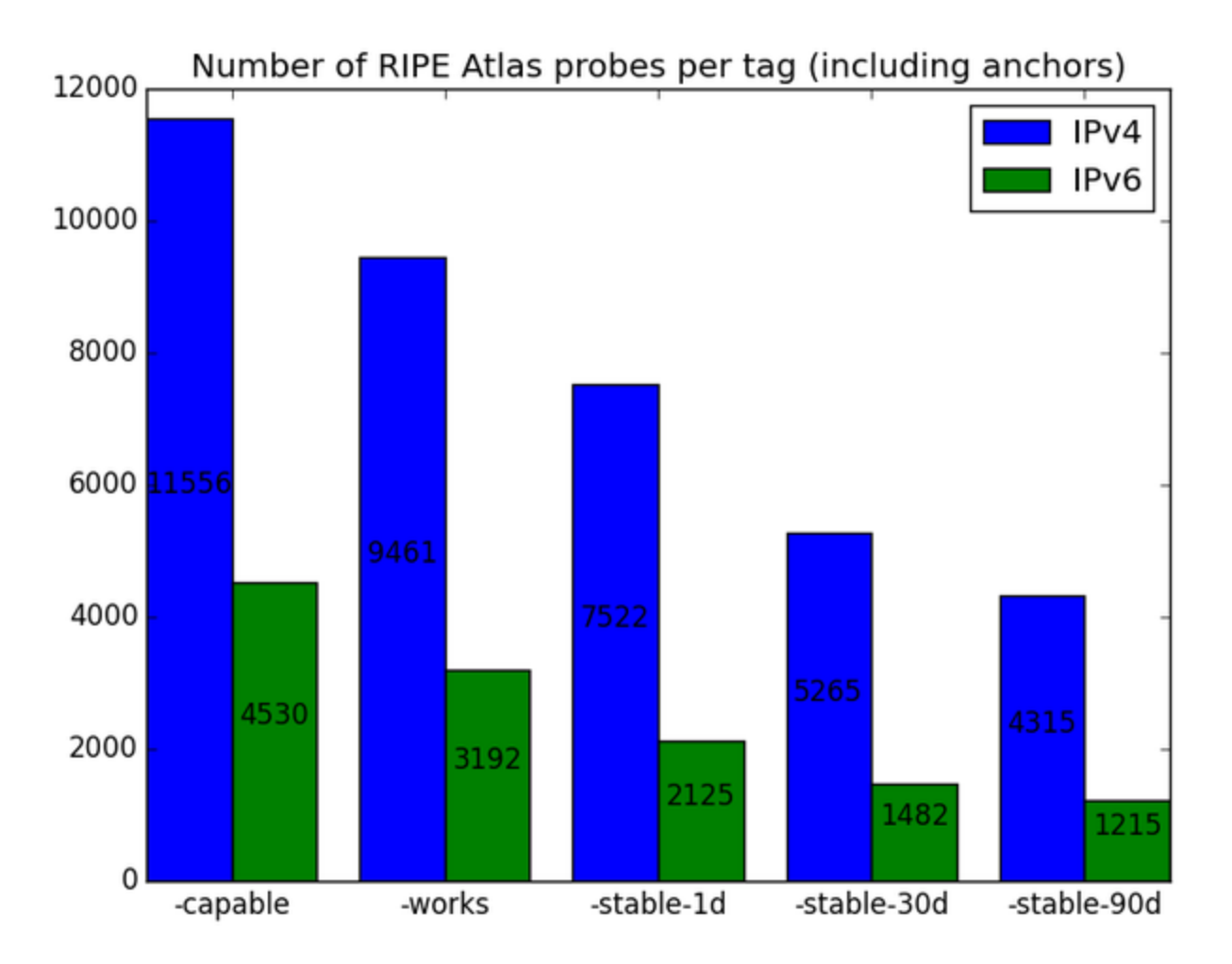

After that, I replicated the old method, a very long TTL (in this case, 68 years) and a TXT record containing the current unix timestamp of the DNS server.

The initial query rate on my DNS server was interesting, showing a large initial "rush", likely due to some DNS resolvers having multiple levels of caches (and thus those upper caches warming up)

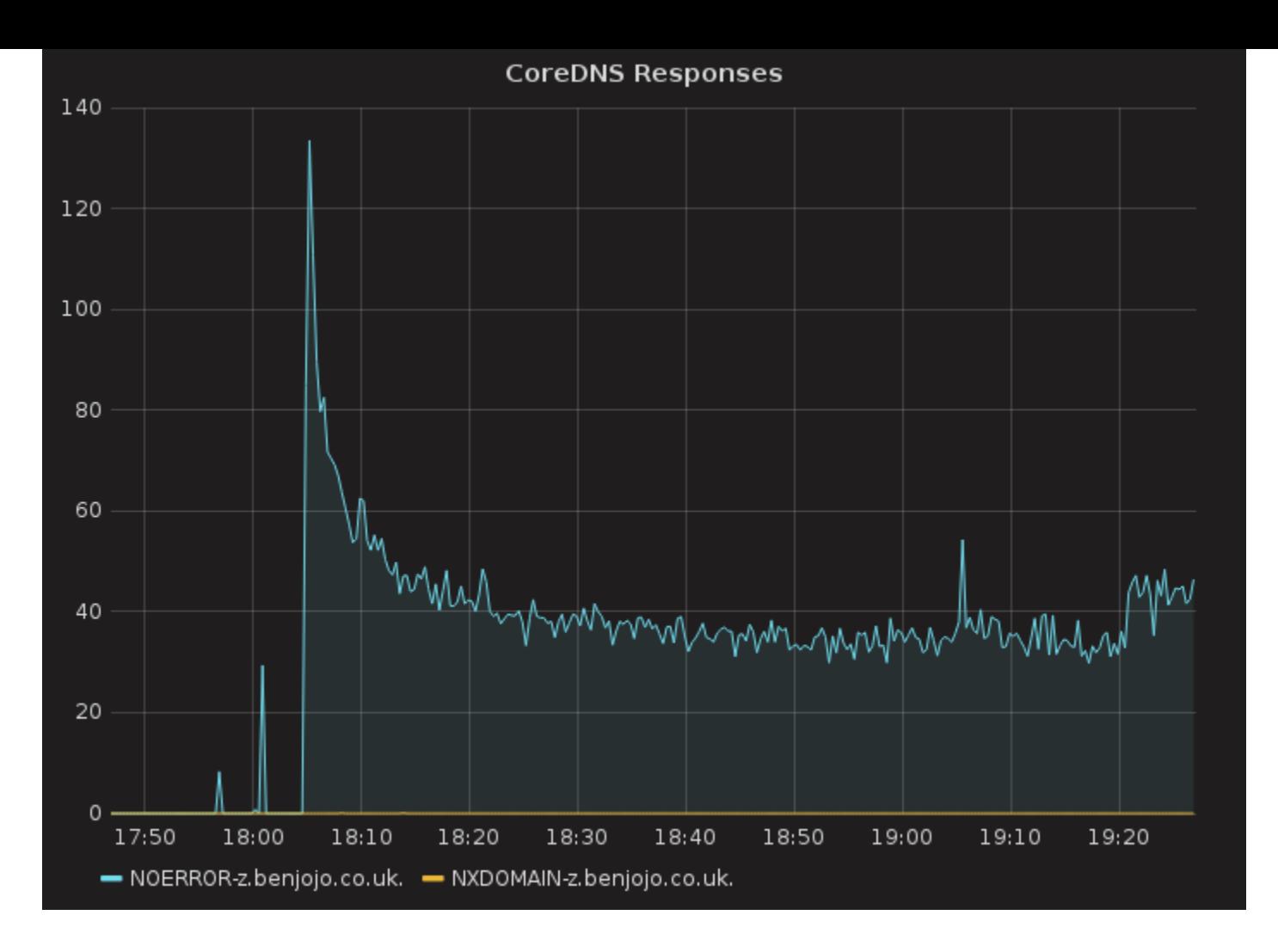

I then queried every server in the list every hour for about a few days using a simple tool [link](https://github.com/benjojo/dnsfs/tree/master/retention-check)

Then refactored some code on the RIPE atlas post to work with my dataset. This showed that 18% of resolvers can hold items in cache for about a day:

ben@metropolis:~/Documents/dnsfs\$ cat retention.csv | awk -F ',' '{print \$1}' | grep -v time | ./mm -p -b 6 Values min:0.00 avg:470.30 med=56.00 max:1778.00 dev:635.18 count:2387821 Values: value |-------------------------------------------------- percent 0 |\*\*\*\*\*\*\*\*\*\*\*\*\*\*\*\*\*\*\*\*\*\*\*\*\*\*\*\*\*\*\*\*\*\*\*\*\*\*\*\*\*\*\*\*\*\*\*\*\*\* 45.28%  $1$  | 0.29%  $6$  | \*\* 2.08% 36 | \*\*\*\*\*\*\*\*\*\*\*\*\*\*\* 9.70% 216 | \*\*\*\*\*\*\*\*\*\*\*\*\*\*\*\*\*\*\*\*\*\*\*\*\*\* 24.27% 1296 | \*\*\*\*\*\*\*\*\*\*\*\*\*\*\*\*\*\*\*\* 18.38% ben@metropolis:~/Documents/dnsfs\$ cat retention.csv | awk -F ',' '{print \$1}' | grep -v time | ./mm -b 6 Values min:0.00 avg:470.30 med=56.00 max:1778.00 dev:635.18 count:2387821 Values: value |-------------------------------------------------- count 0 |\*\*\*\*\*\*\*\*\*\*\*\*\*\*\*\*\*\*\*\*\*\*\*\*\*\*\*\*\*\*\*\*\*\*\*\*\*\*\*\*\*\*\*\*\*\*\*\*\*\* 1081109  $1 |$  6816 6 | \*\* 49721 36 | \*\*\*\*\*\*\*\*\*\*\*\*\*\*\*\*\*\*\*\*\*\*\*\*\*\*\*\* 231737 216 | \*\*\*\*\*\*\*\*\*\*\*\*\*\*\*\*\*\*\*\*\*\*\*\*\*\* 579613 1296 | \*\*\*\*\*\*\*\*\*\*\*\*\*\*\*\*\*\*\*\* 438825

The next task is to make a basic guess on how big the cache is in these 400k open resolvers. To assist in this guesswork, I queried version.bind on every one of these resolvers, filtered down to the major brands of DNS server, and ended up with the following:

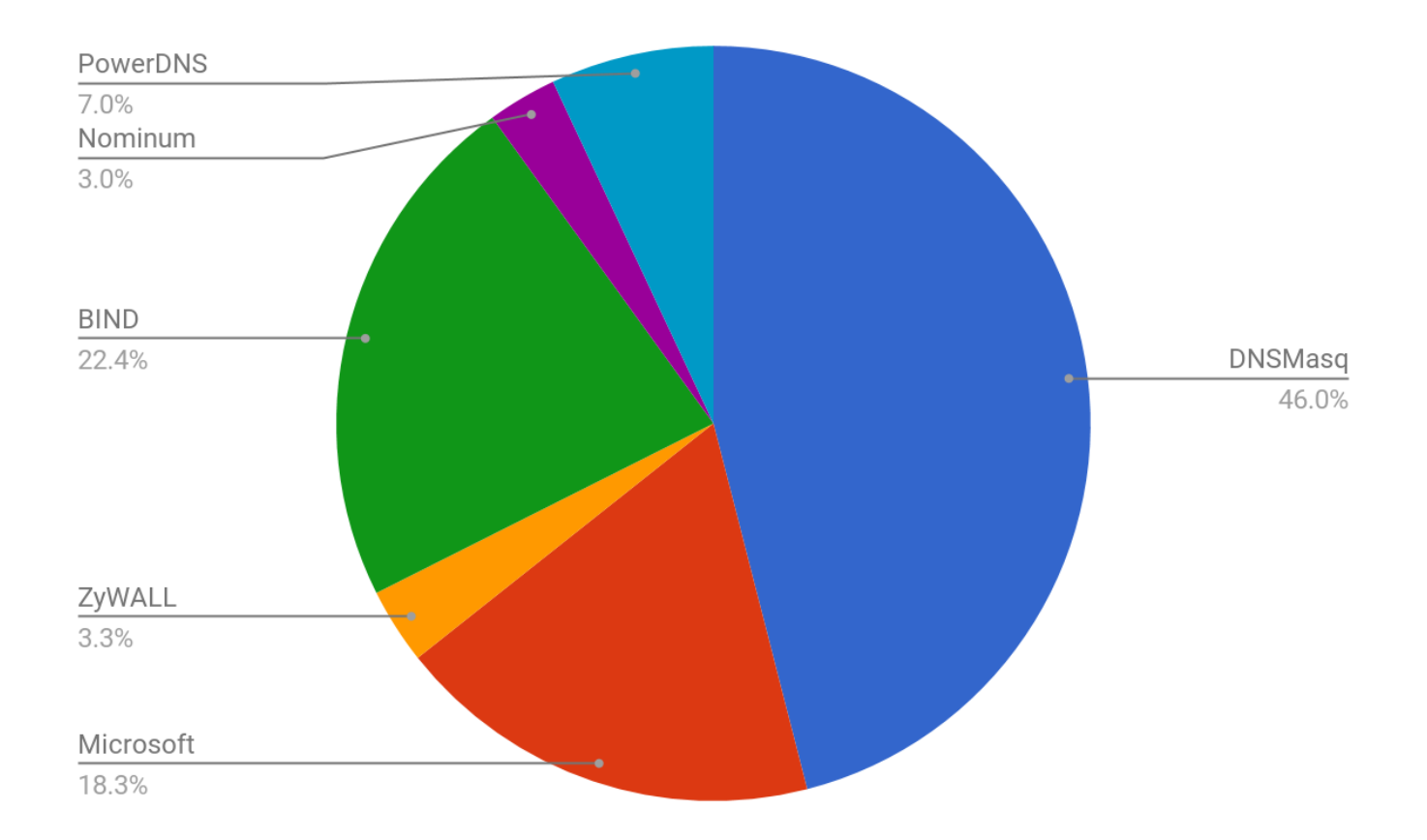

The default cache configurations for these devices are as follows:

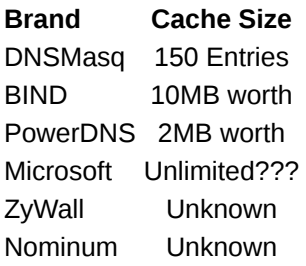

At this point I figured a maximum of 9 TXT records, each 250 character base64 string long (187 bytes ish) would be reasonable.

This means we get approximately  $(3 * 438825 * 187) = 250~$ MB. Assuming we replicate to 3 different resolvers for each TXT record this should also prove "stable" enough to store files for at least a day.

### **Building the file system**

As much as I like [FUSE](https://en.wikipedia.org/wiki/Filesystem_in_Userspace) I found that due to modern assumptions of desktop linux it's impractical to use it for high latency backends, which DNSFS would be since its data rate is very low (but still faster than a floppy disk!). So I chose a simple HTTP interface to upload and fetch files to and from the internet.

The DNSFS code is a relatively simple system, every file uploaded is split into 180 byte chunks, and those chunks are "set" inside caches by querying the DNSFS node via the public resolver for a TXT record. After a few seconds the data is removed from DNSFS memory and the data is no longer on the client computer.

# Putting data into cache

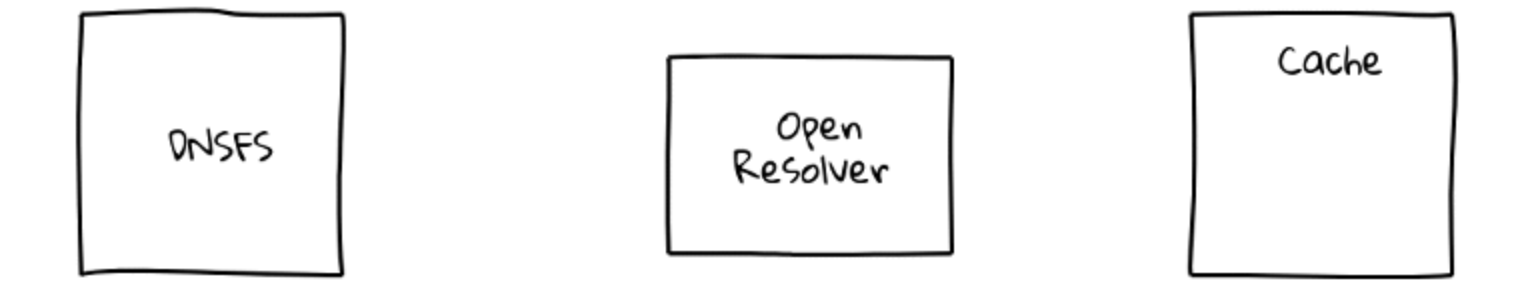

Say we want to store some data in a DNS cache...

To spread the storage load, the request filename and chunk number is hashed, then modulated over the resolver list to ensure fair (ish) spread.

#### **Demo**

For the demo, I will store one of my previous blog posts in the internet itself!

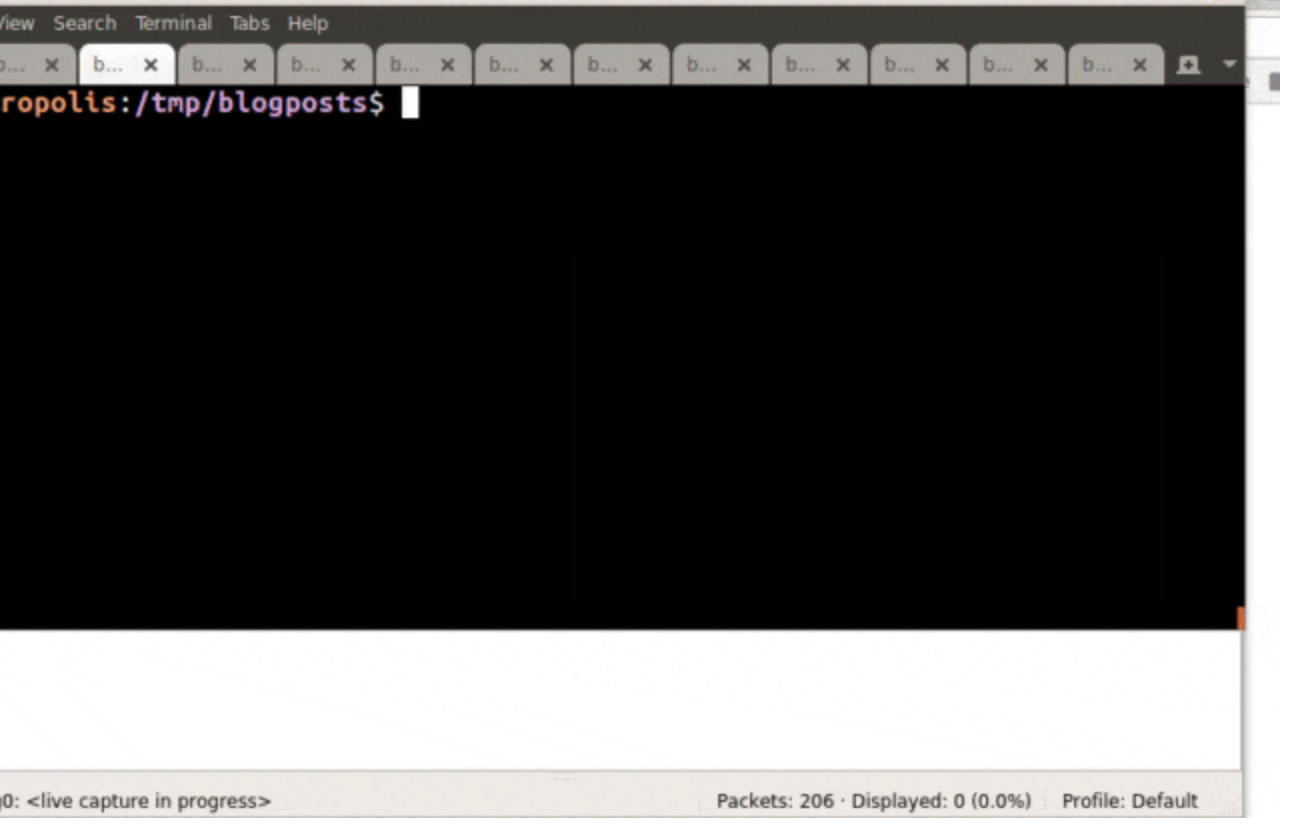

As you can see, my file has made quite a name for itself.

As always, you can find the code to my madness on my github here:

<https://github.com/benjojo/dnsfs>

And you can follow me on Twitter here for micro doses of madness like this: <https://twitter.com/benjojo12>

**Related Posts:**

[Building a legacy search engine for a legacy protocol](https://blog.benjojo.co.uk/post/building-a-search-engine-for-gopher) (2017)

[TOTP SSH port fluxing](https://blog.benjojo.co.uk/post/ssh-port-fluxing-with-totp) (2016)

**Random Post:**

[Teaching a cheap ethernet switch new tricks](https://blog.benjojo.co.uk/post/dell-switch-hacking) (2019)